#### [320] Hierarchical Clustering (AgglomerativeClustering and Dendrograms)

#### Non-hierarchical clusters cannot contain other custers (example: KMeans)

Hierarchical clusters can contain other custers (example: AgglomerativeClustering)

### Hierarchical Clusters with Dendrograms

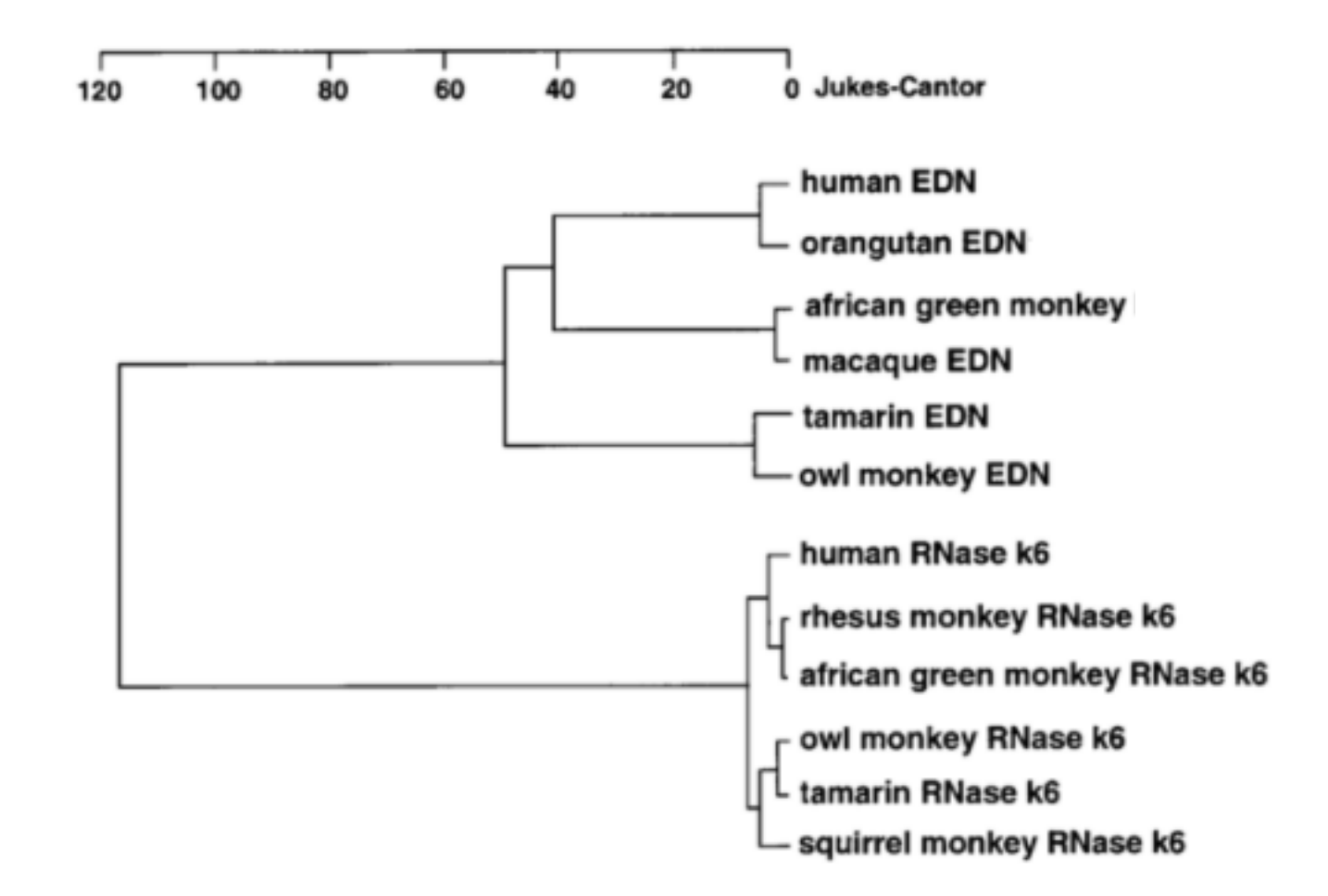

https://www.researchgate.net/figure/A-Dendrogram-depicting-the-relationships-among-human-and-non-human-primate-EDNs-and\_fig1\_13459488

### Hierarchical Clusters with Dendrograms

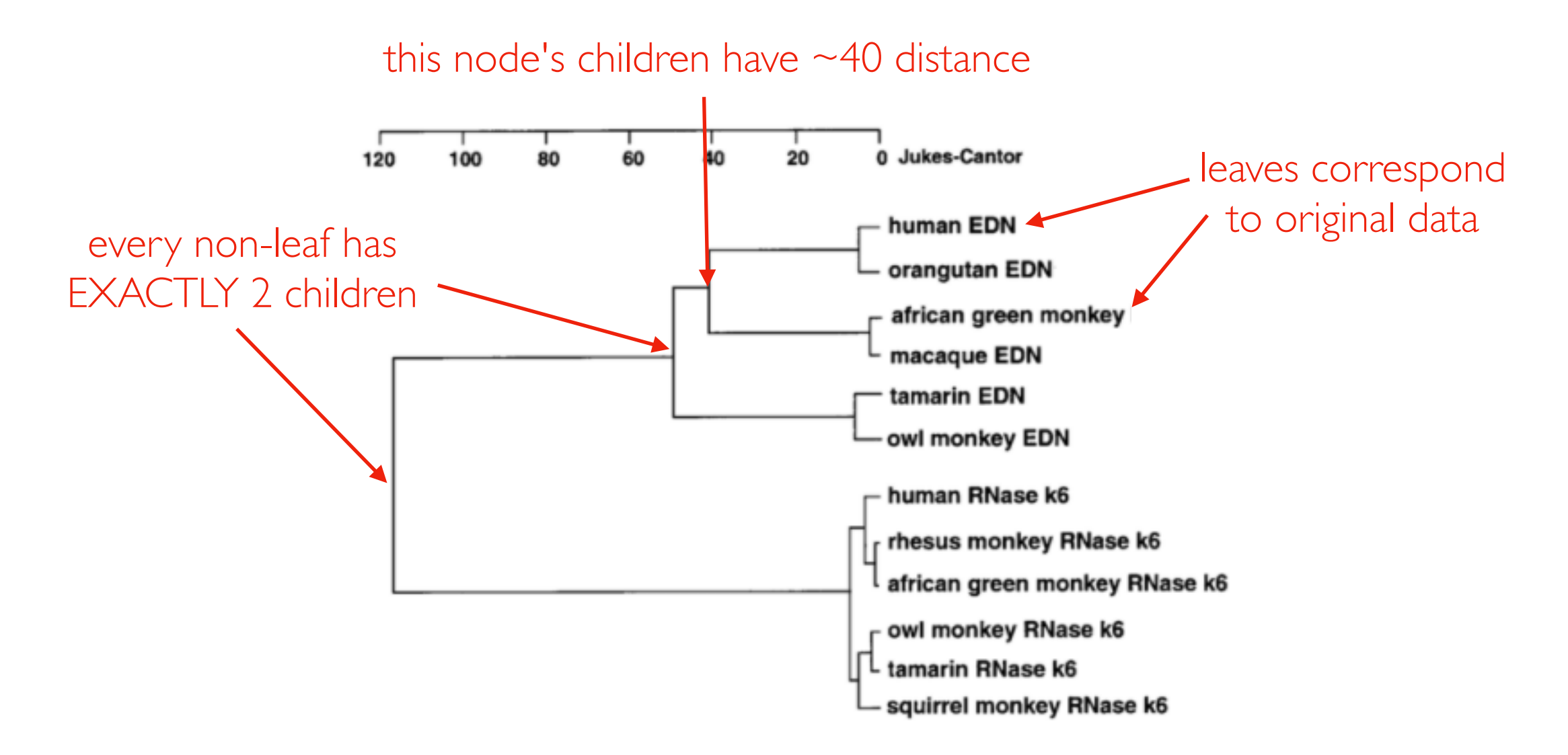

https://www.researchgate.net/figure/A-Dendrogram-depicting-the-relationships-among-human-and-non-human-primate-EDNs-and\_fig1\_13459488

We'll represent hierarchies as special binary trees.

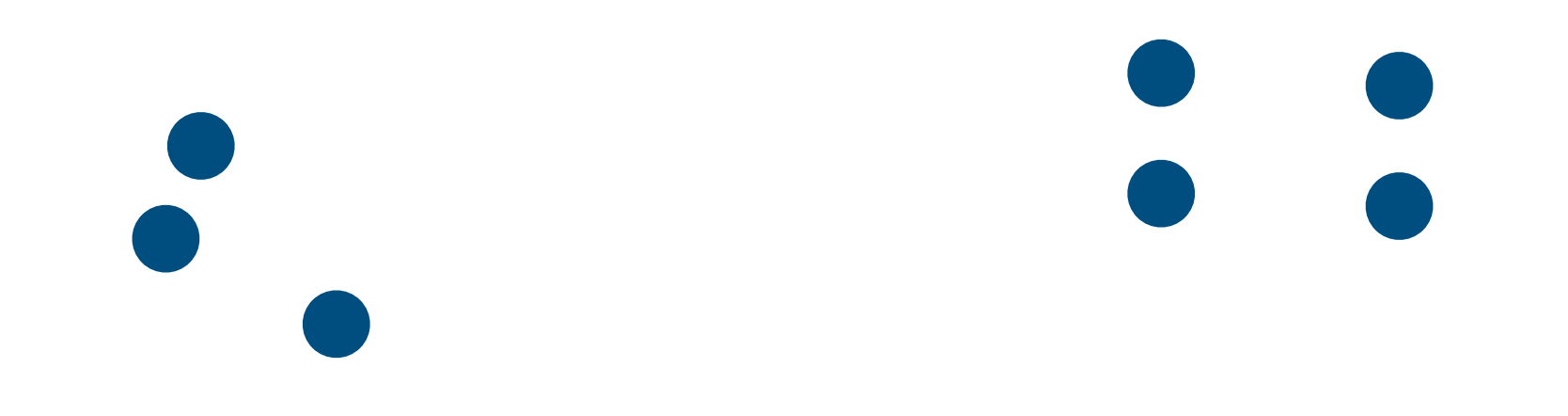

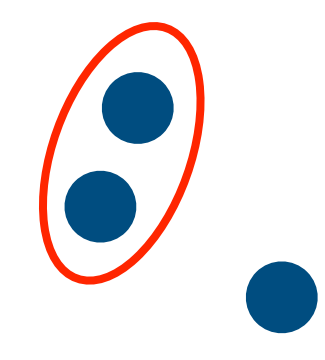

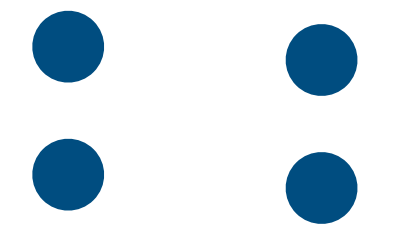

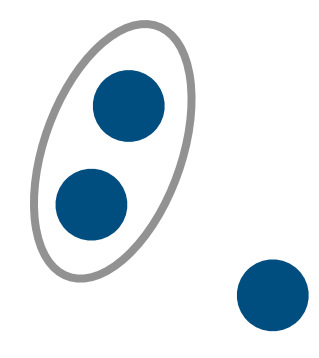

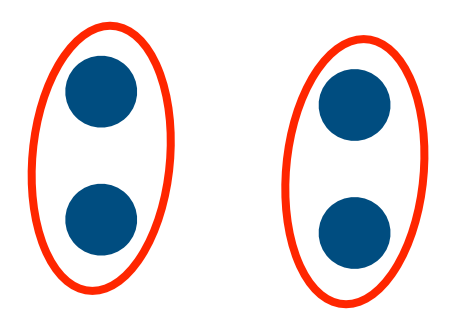

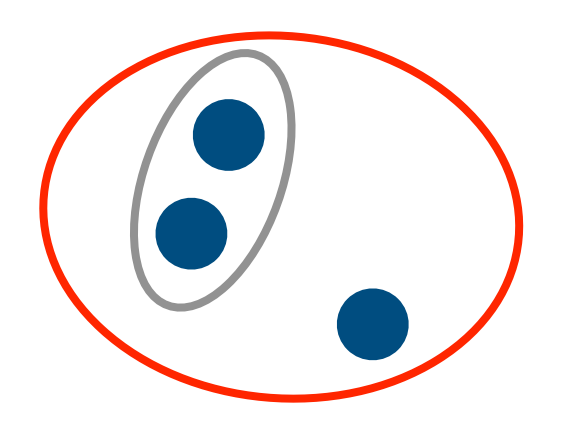

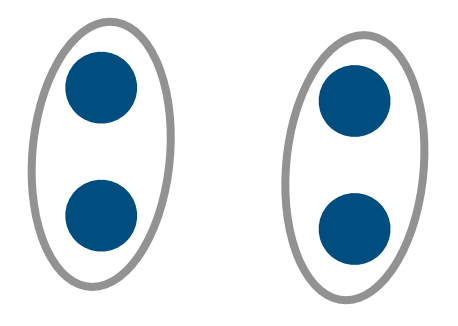

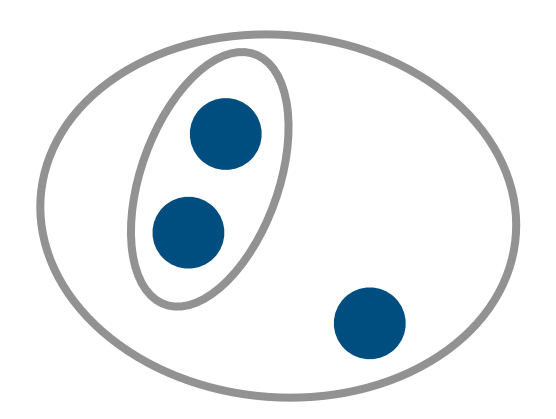

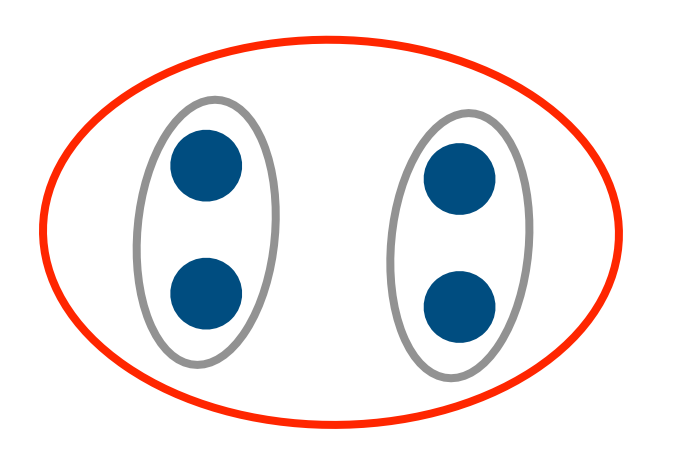

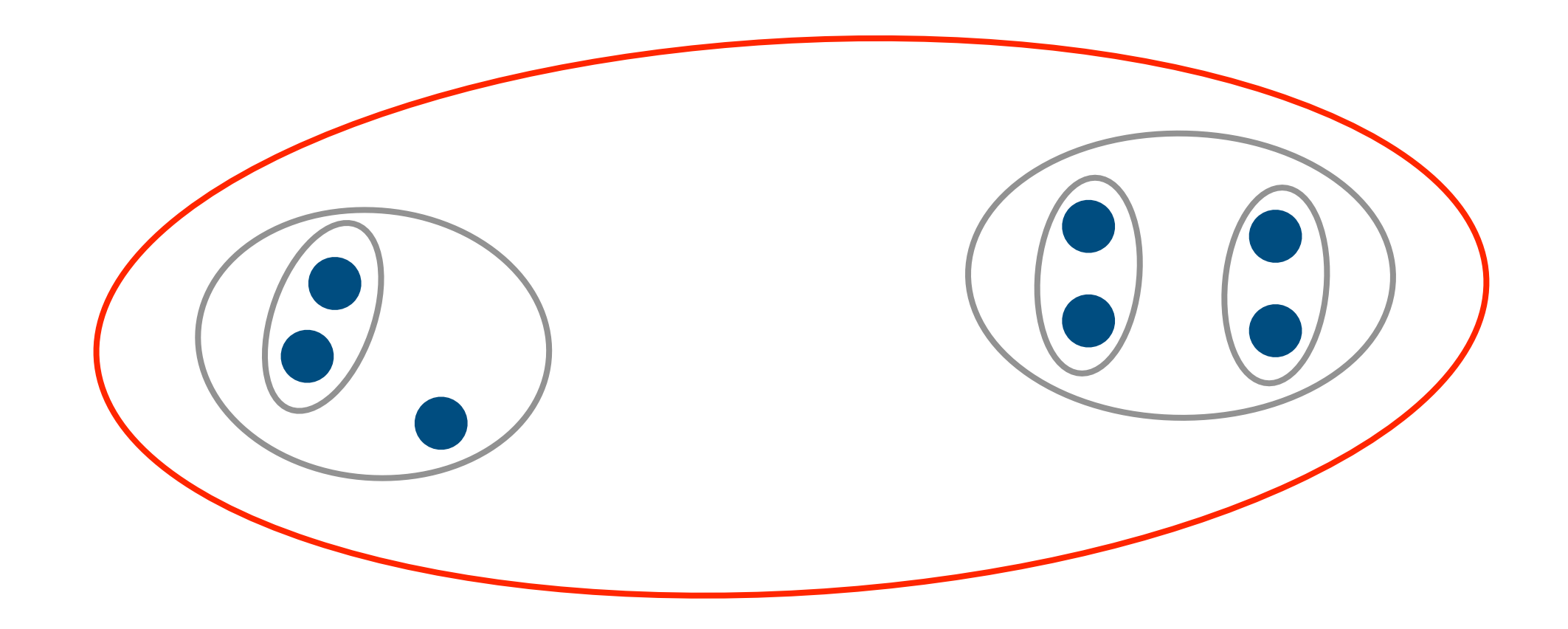

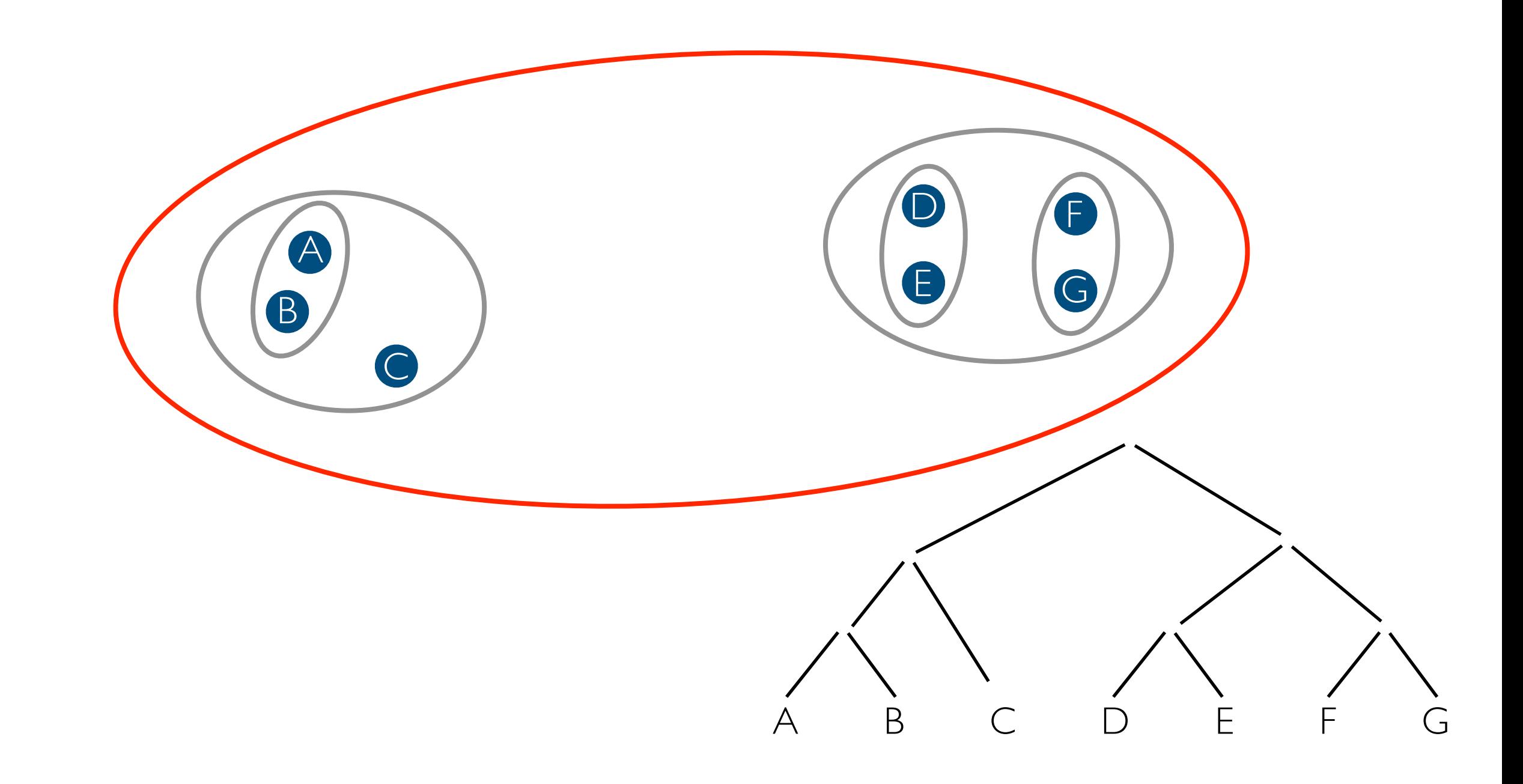

option: linkage

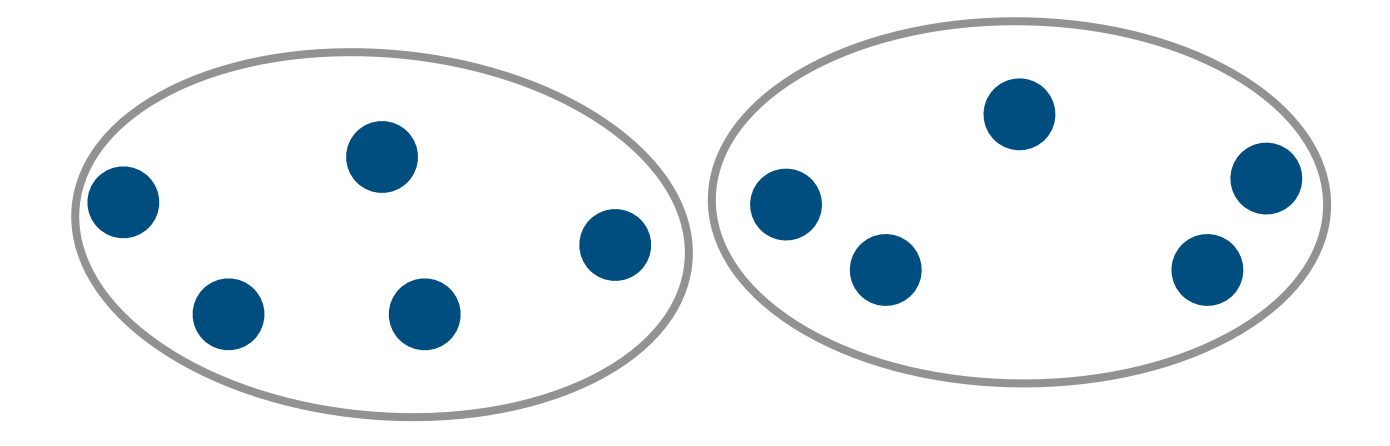

OR...

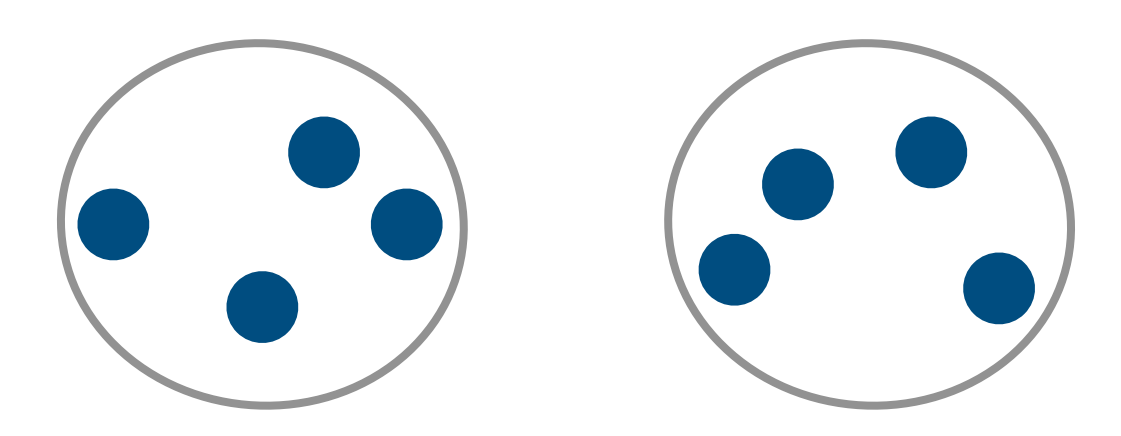

linkage="single"

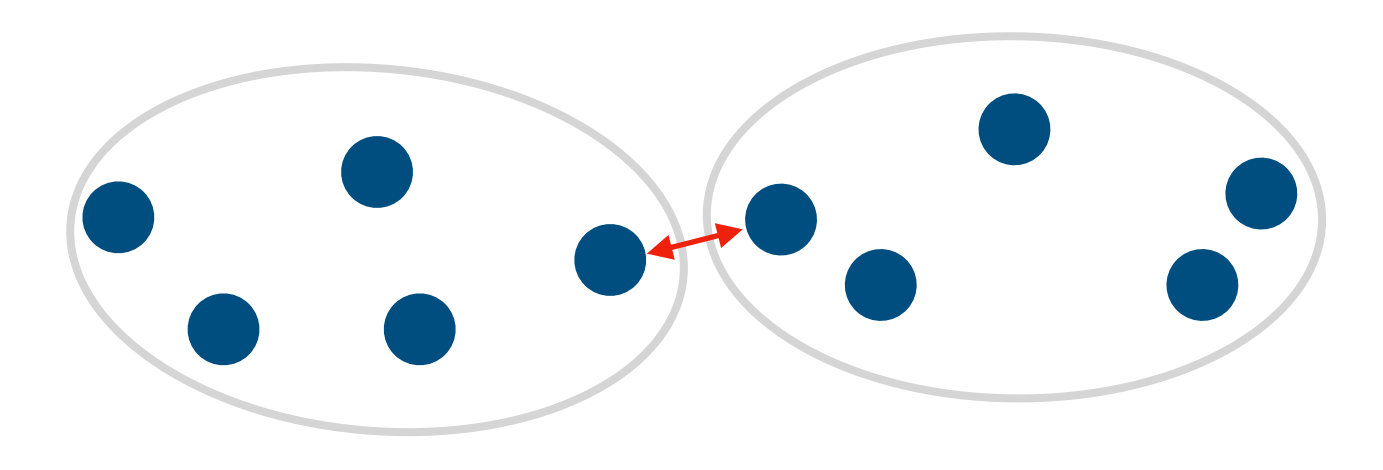

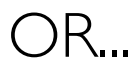

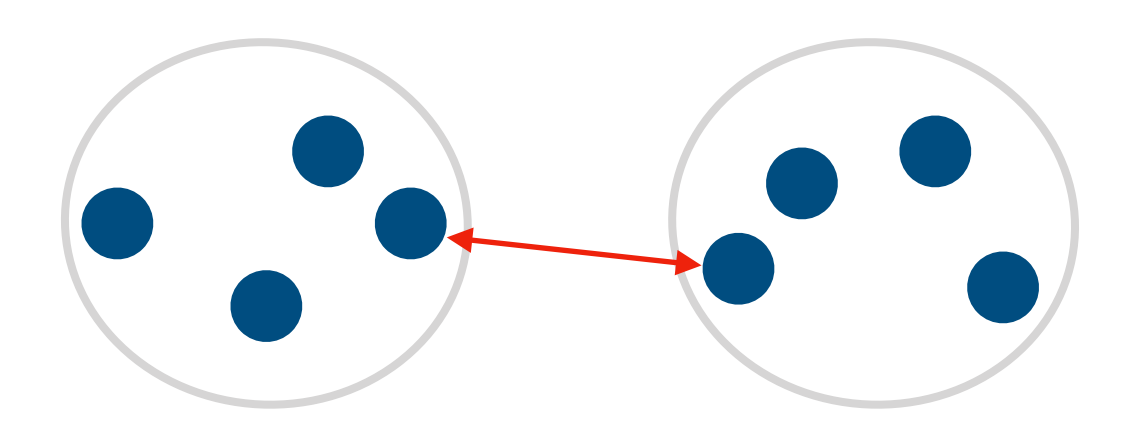

linkage="complete"

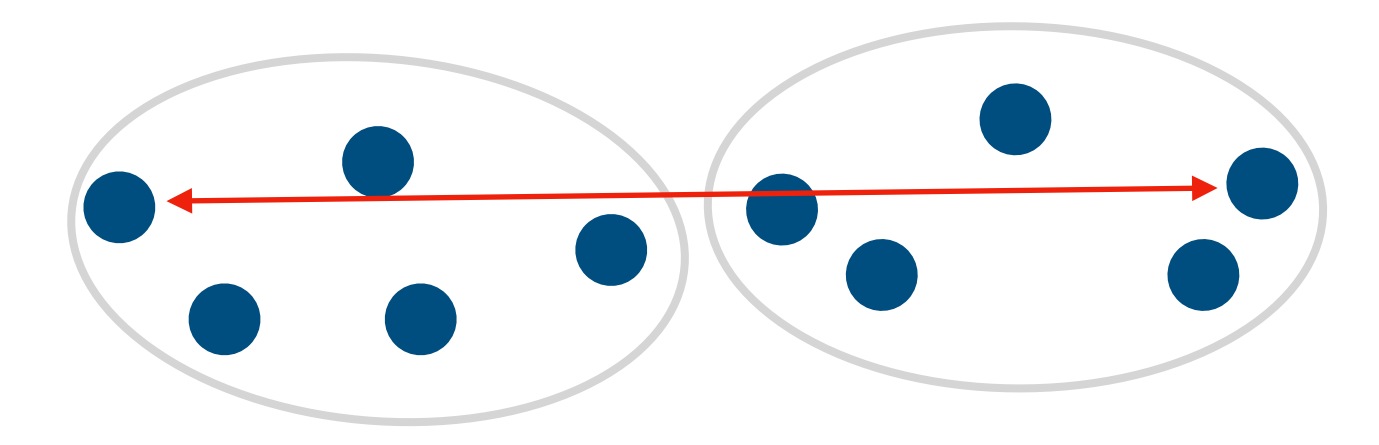

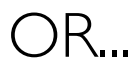

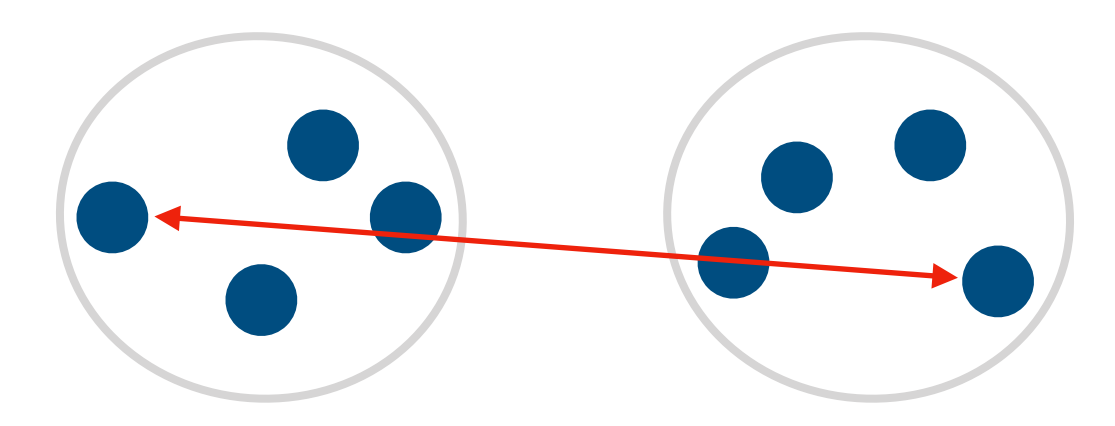

linkage="????"

From docs:<https://scikit-learn.org/stable/modules/generated/sklearn.cluster.AgglomerativeClustering.html>

- ward minimizes the variance of the clusters being merged.
- average uses the average of the distances of each observation of the two sets.
- complete or maximum linkage uses the maximum distances between all observations of the two sets.
- single uses the minimum of the distances between all observations of the two sets.

option: n\_clusters or distance\_threshold

n\_clusters=3

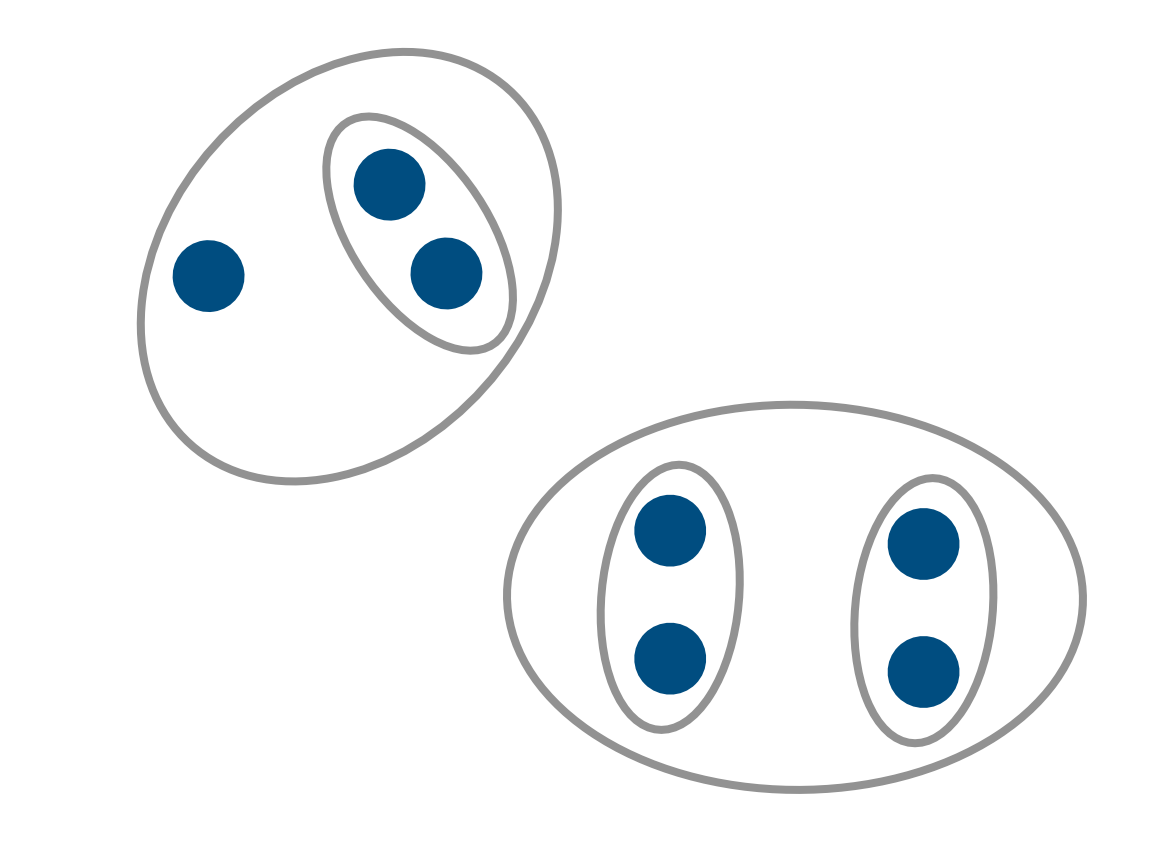

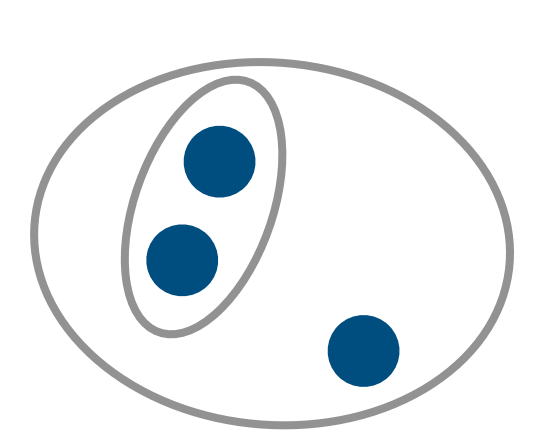

each cluster is it's own tree!

distance\_threshold=10

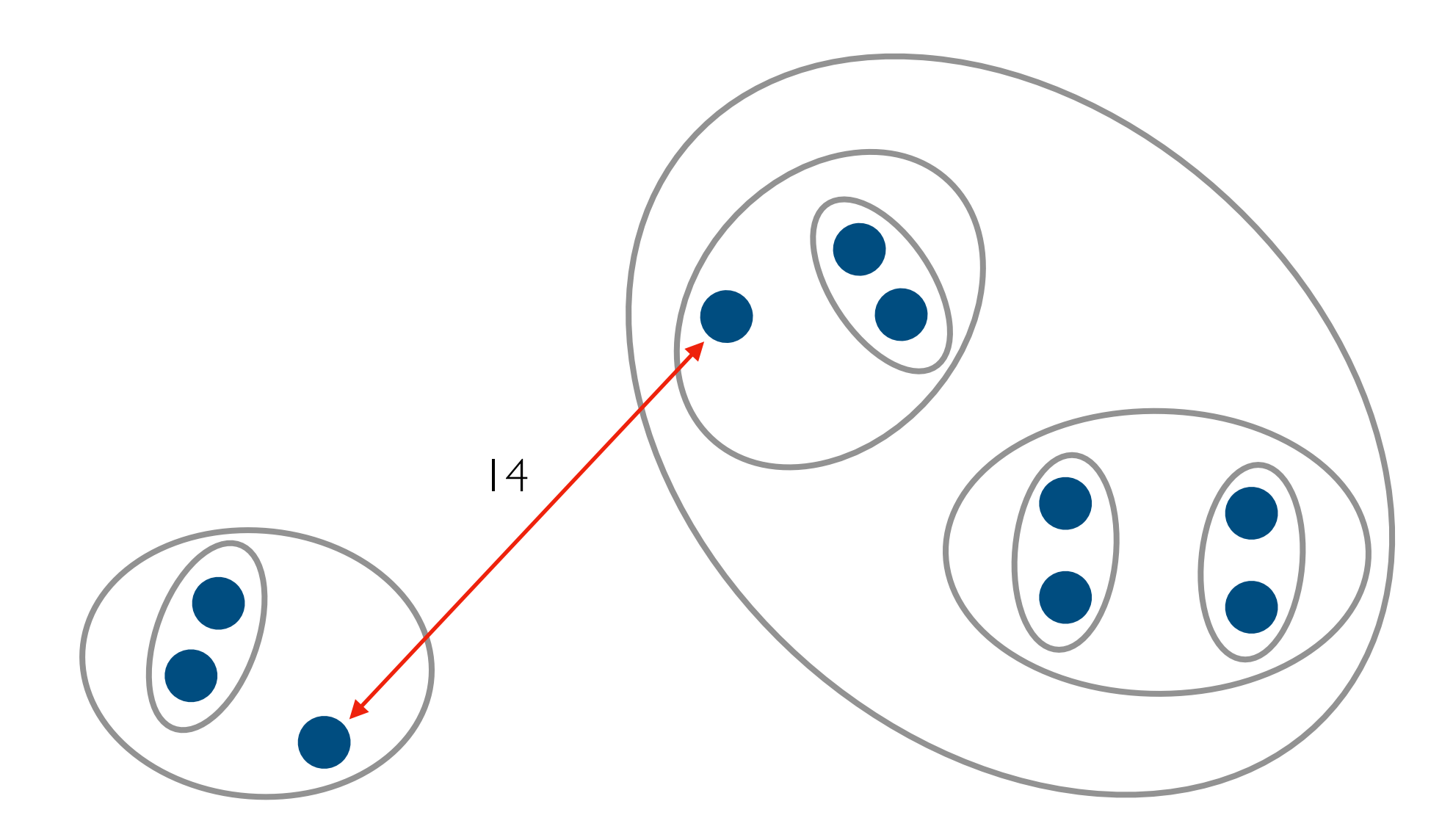

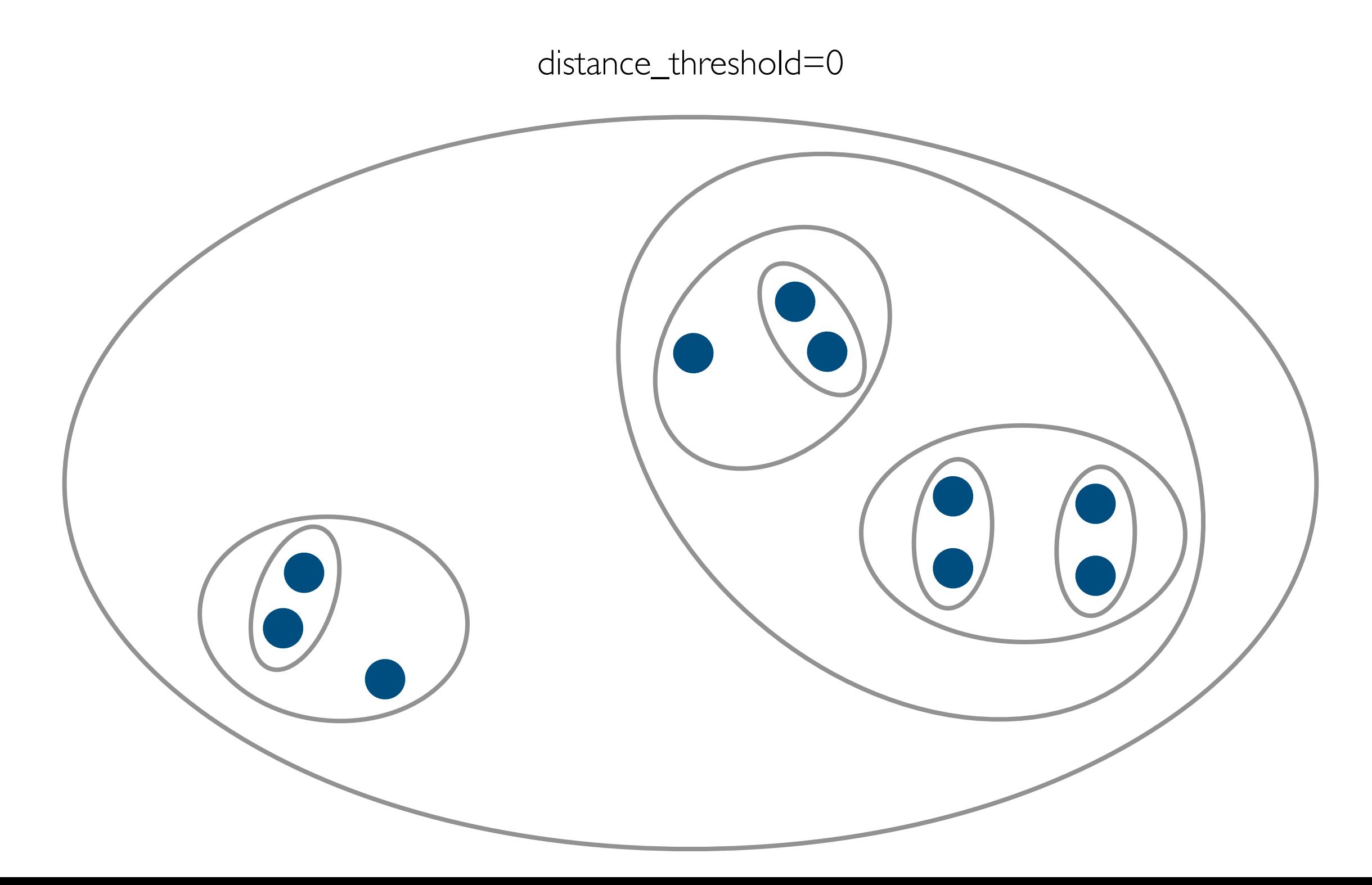

#### Node Representation

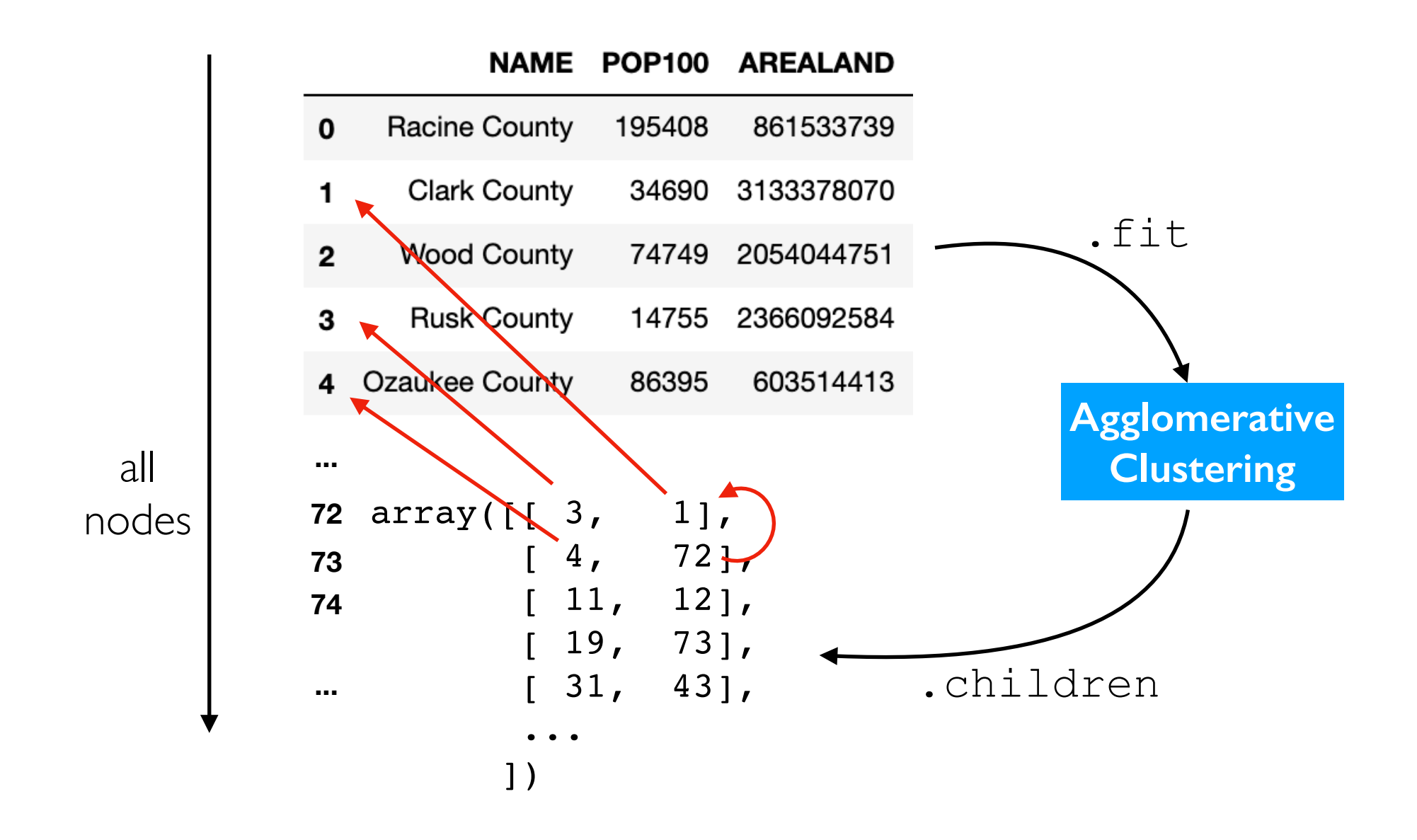

#### Linkage Matrix

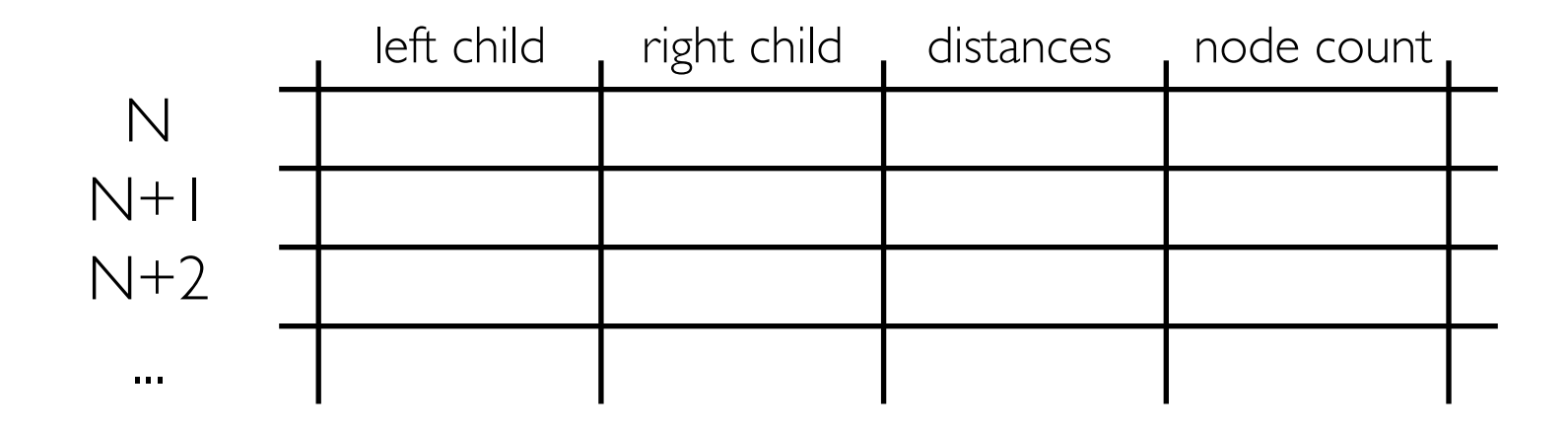